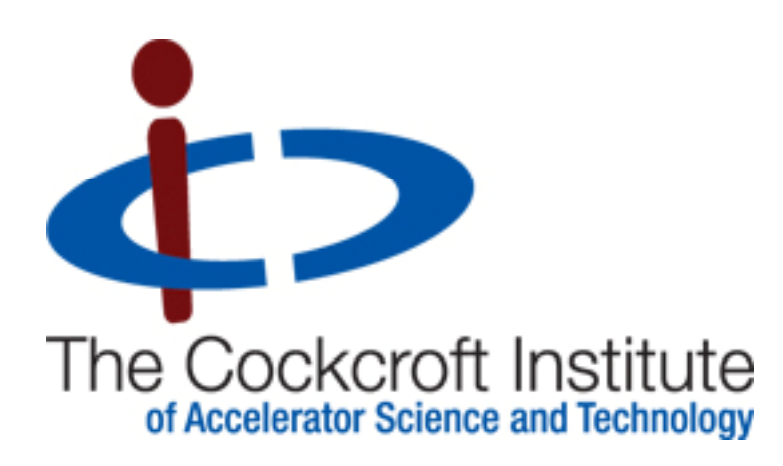

## FFS Trajectory Correction Algorithm & Plans

A. Scarfe

## **Overview**

An optimised orbit correction procedure for the ATF2 final focus using the quadrupole magnet movers and the cavity BPMs

Singular value decomposition (SVD) is used to 'pseudoinvert' the mover-BPM response matrix (details found in EPAC'08 paper and future report)

Mathematica and Dimad are the codes used, the Mathematica code runs Dimad

The Mathematica and Dimad roles may be filled by Matlab and Lucretia respectively

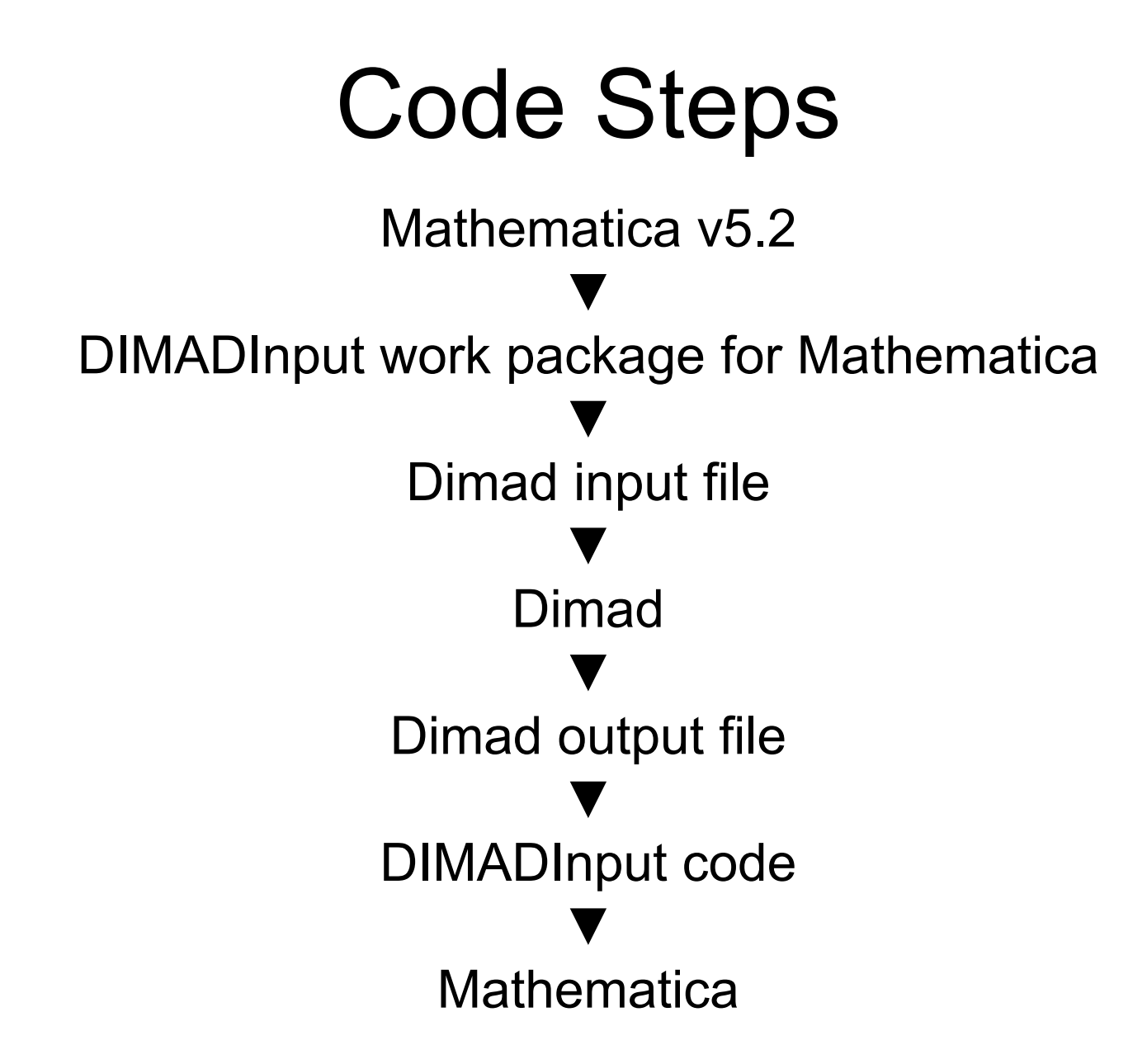

## Implementation

Build Lattice

▼Add horizontal off-set of Δc to magnet mover 1 ▼

Record horizontal centroid position Δx at all BPMs

▼

Repeat steps 2 and 3 for all magnet movers

▼

Compile a response matrix 'R' ( $\Delta x = R \cdot \Delta c$ )

Use SVD to pseudo-invert  $R \rightarrow R_{inv}$ 

▼

Apply errors to simulation and record BPM readings

▼

Calculate the mover off-sets that should correct the orbit ( Δc = - $\mathsf{R}_{\mathsf{inv}} \cdot \Delta \mathsf{x}$  )

▼

▼

Apply the mover off-sets and the errors at the same time

## Results: Single Iteration

Horizontal: 90.5% rms correction

Vertical: 94.1% rms correction

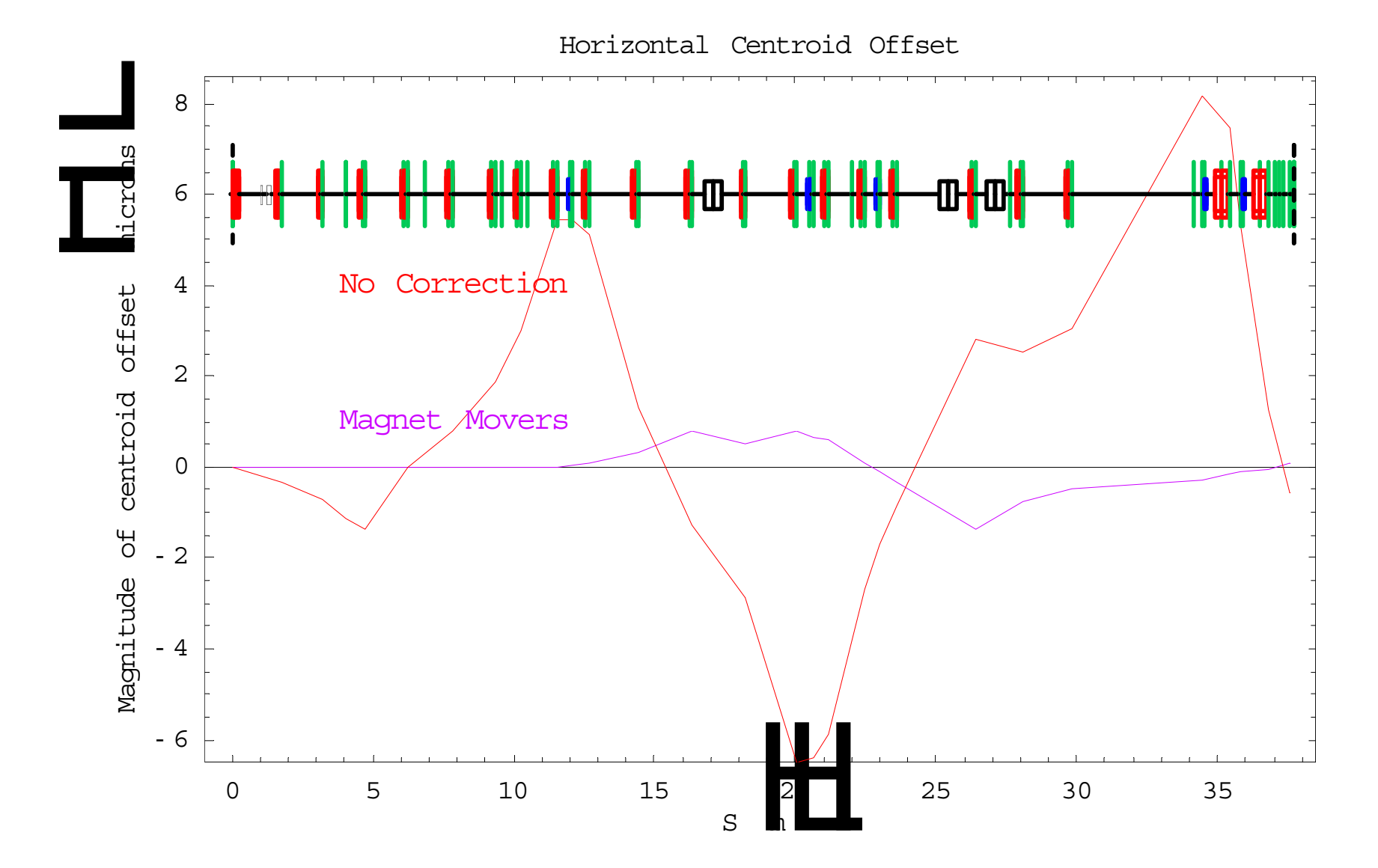

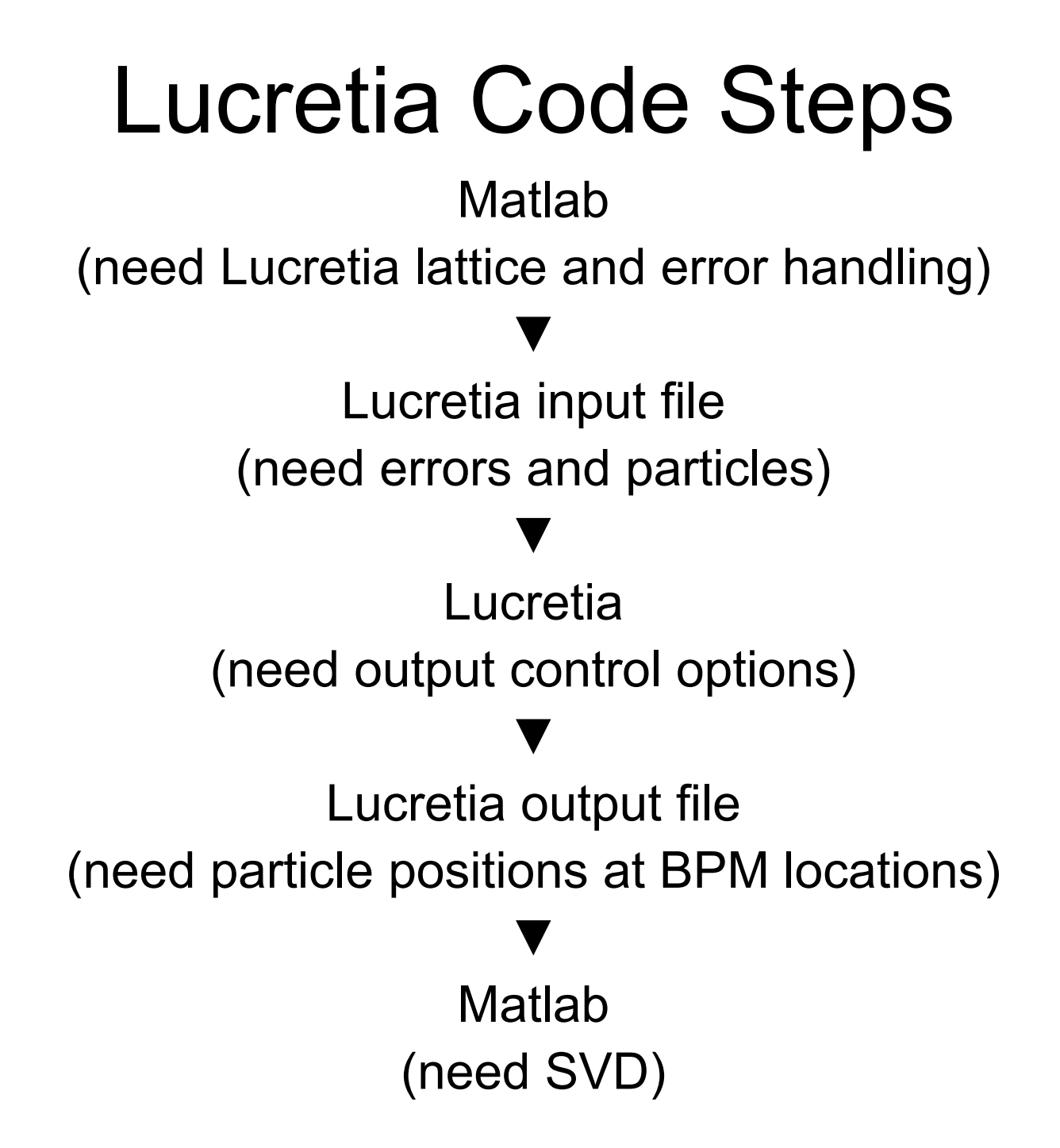

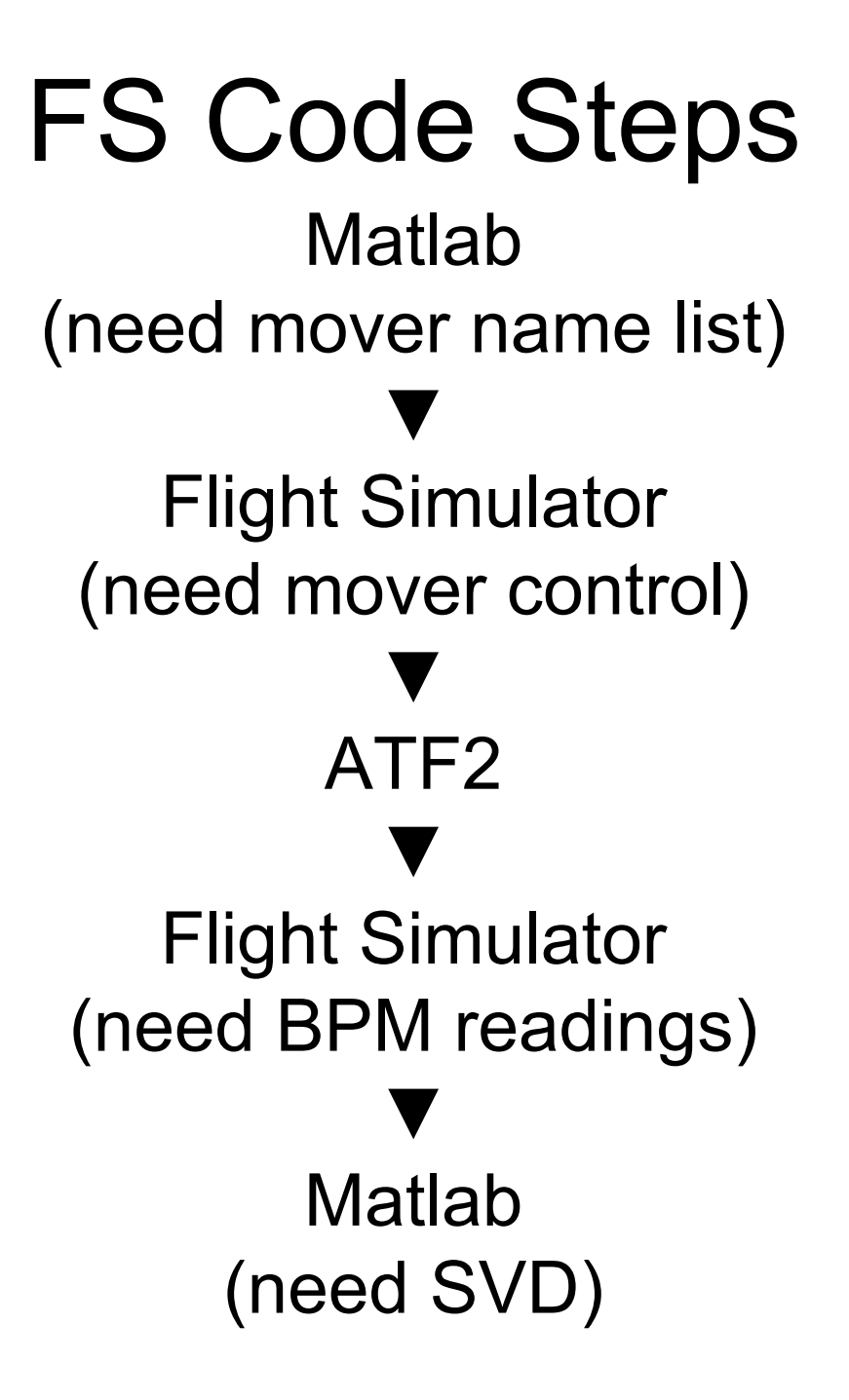